# **3 Método Proposto para Estimação de Parâmetros Sísmicos em três Dimensões**

Neste capítulo é descrito com detalhe como foi considerado o modelo sísmico de camadas e como foram desenvolvidas as equações, para múltiplas camadas, que relacionam os parâmetros medidos (ou dados observáveis) com os parâmetros a serem estimados.

Também é descrito o método seqüencial de estimação proposto usando Algoritmos Genéticos Híbridos e o método de levantamento sísmico para estimar parâmetros de camadas em três dimensões.

## **3.1. Adaptação das Equações para Modelos de Múltiplas Camadas**

Os principais parâmetros dos modelos usados na reflexão sísmica são as velocidades, porque estão relacionadas com os parâmetros elásticos das estruturas do subsolo. Como as ondas atravessam múltiplas camadas e muitas vezes não é fácil determinar com exatidão a diferença entre uma e outra, (pela mudança continua das propriedades) dado que as amplitudes das ondas sísmicas refletidas são tão pequenas que não é possível perceber a interface entre duas camada. Por isto pode-se dizer que a velocidade intervalar atribuída a uma camada é uma velocidade representativa.

Aproveitando a idéia anterior, para o cálculo do tempo de trânsito das ondas sísmicas, duas camadas com velocidades diferentes se podem-se fundir para formar uma nova camada onde se aplica a análise estudada no capítulo anterior. A nova velocidade é função das velocidades das camadas unidas.

Neste trabalho é usada a  $V_{rms}$  da Eq.(13), dado que apresentou resultados mais consistentes, em múltiplas pesquisas, no cálculo dos tempos de trânsito das ondas refletidas.

# **3.1.1. Camadas Horizontais Isotrópicas e Anisotrópicas**

O modelo de camadas horizontais e isotrópicas é um dos modelos mais simples de se analisar e entender. A equação geral para uma camada que relaciona os parâmetros sísmicos com o tempo de trânsito ou trânsito da onda P refletida é a Eq.(8), também conhecida como equação NMO, assim, as próximas atividades se dirigem a adaptá-la para múltiplas camadas e usá-la como parte da função objetivo do algoritmo genético.

Se as camadas são numeradas começando pela camada da superfície até a camada i da profundidade e supondo uma fonte e um único receptor, então se pode induzir o seguinte:

Para a primeira camada o tempo de trânsito de uma onda refletida na interface entre duas camadas no subsolo é:

$$
t_{1}^{2} = \left(\frac{2h_{1}}{V_{rms_{-1}}}\right)^{2} + \left(\frac{x}{V_{rms_{-1}}}\right)^{2},
$$

onde  $h_1$  é a espessura da camada,  $x$  é o deslocamento entre a fonte e receptor e  $V_{rms}$  <sub>1</sub> é a mesma velocidade intervalar da camada 1.

Logo para a camada 'i', se fundem todas as camadas desde a camada 1 até a camada 'i' e se aplica a geometria ótica para calcular o tempo de trânsito da onda P, obtendo-se a Eq.(22).

$$
t_i^2 = \left(\sum_{1}^{i} t_{oi}\right)^2 + \left(\frac{x}{V_{rms_{i}}}\right)^2 = \left(\frac{2\sum_{1}^{i} h_i}{V_{rms_{i}}}\right)^2 + \left(\frac{x}{V_{rms_{i}}}\right)^2, \qquad \text{Eq.(22)}
$$

onde  $V_{rms\_i}$  é a nova velocidade representativa e  $\Sigma h_i$  é a espessura da nova camada. O tempo de deslocamento zero total ( $\sum t_{oi}$ ) deveria ser calculado com a soma dos deslocamentos zero de cada camada da Eq.(11), mas como se fundem as camadas, o tempo de deslocamento total é calculado com o somatório das espessura ( $\sum h_i$ ) e dividido pela velocidade representativa  $V_{rms}$ ; da nova camada.

Considerem-se múltiplos receptores e múltiplas camadas para induzir as expressões dos tempos de trânsito da onda refletida.

Para a primeira camada o tempo de trânsito da onda P refletida na primeira interface no subsolo é dado por:

$$
t_{11}^{2} = \left(\frac{2h_1}{V_{rms\_1}}\right)^2 + \left(\frac{x_1}{V_{rms\_1}}\right)^2
$$

onde  $t_{11}$  pode ser interpretado como o tempo registrado para a primeira camada e pelo primeiro receptor. Então o tempo para o receptor 'j' é:

$$
t_{1j}^{2} = \left(\frac{2h_{1}}{V_{rms}}\right)^{2} + \left(\frac{x_{j}}{V_{rms}}\right)^{2}
$$

a única mudança é  $x_j$ o deslocamento entre fonte e o receptor ' $j$ .

A expressão para calcular o tempo registrado, para a camada 'i', pelo receptor  $i$ , é dada pela Eq. $(23)$ :

$$
t_{ij}^{2} = \left(\frac{2\sum_{i=1}^{i} h_{i}}{V_{rms_{i}i}}\right)^{2} + \left(\frac{x_{j}}{V_{rms_{i}i}}\right)^{2}.
$$
 Eq.(23)

Note-se que  $x_j$  é distância da fonte ao receptor ' $j$  e os outros parâmetros já foram definidos antes.

Para camadas horizontais com anisotropia leve, como mostrado na Figura 20, a expressão que relaciona os tempos de trânsito das ondas P e os parâmetros sísmicos esta dada pela Eq.(9), usada para o modelo de camadas com anisotropia VTI. As equações para múltiplas camadas são adaptadas de maneira semelhante ao modelo de camadas isotrópicas.

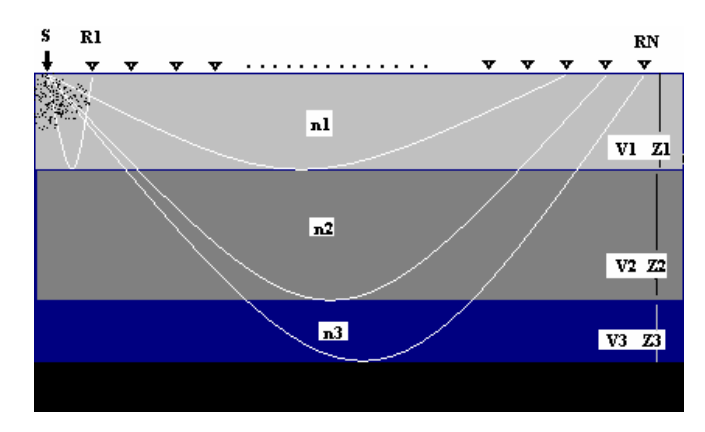

Figura 20 - Distribuição de três camadas horizontais representando meios VTI e parâmetros.

De igual maneira que para camadas horizontais e isotrópicas, a análise para determinar os índices das expressões dos tempos começa na primeira camada para o primeiro receptor como segue.

$$
t_{11}^{2} = t_{01}^{2} + \left(\frac{x_{1}}{V_{rms_{-1}}}\right)^{2} - \frac{2\eta_{1}x_{1}^{4}}{V_{rms_{-1}}^{2} \left(t_{01}^{2} + \frac{2\eta_{1}x_{1}^{4}}{V_{rms_{-1}}^{2} + \left(1 + 2\eta_{1}\right)x_{1}^{2}\right)},
$$

onde  $t_{o1}$  é o tempo de deslocamento zero,  $x_1$  é o deslocamento entre fonte e receptor e  $n_1$  é o índice de anisotropia para a primeira camada.

De igual forma, que da Eq.(23), se induzem os índices para o calculo do tempo registrado no receptor  $'j$ , para a camada  $'i$ :

$$
t_{ij}^{2} = \left(\sum_{1}^{i} t_{0i}\right)^{2} + \left(\frac{x_{j}}{V_{rms_{i}}}\right)^{2} - \frac{2\eta_{i}x_{j}^{4}}{V_{rms_{i}}^{2} \left(t_{0i}^{2}V_{rms_{i}}^{2} + \left(1+2\eta_{i}\right)x_{j}^{2}\right)}, \quad \text{Eq.(24)}
$$

onde  $\sum t_{oi}$  é o tempo de deslocamento zero para a nova camada,  $t_{oi}$  o tempo de deslocamento e  $n_i$  é o índice de anisotropia para a camada 'i', finalmente  $x_i$  é o deslocamento para o receptor '*j*'.

### **3.1.2. Camadas Inclinadas Isotrópicas**

Há muitos casos onde é preciso estimar os parâmetros em camadas curvas (como as dobras geológicas) onde as interfaces são não lineares, mas é possível dividi-las em segmentos retos considerando um ângulo de inclinação com referência ao horizonte. Assim há um novo parâmetro para estimar.

A análise se faz primeiramente para uma interface e depois, por indução se estende para várias interfaces (ou camadas).

Suponha-se a camada inclinada da Figura 21 com um ângulo de inclinação α, isotrópica, com uma fonte e um receptor. Para calcular o tempo de trânsito da onda refletida na interface, desde a fonte 'S' até o receptor 'R', se usa a expressão da Eq.(25).

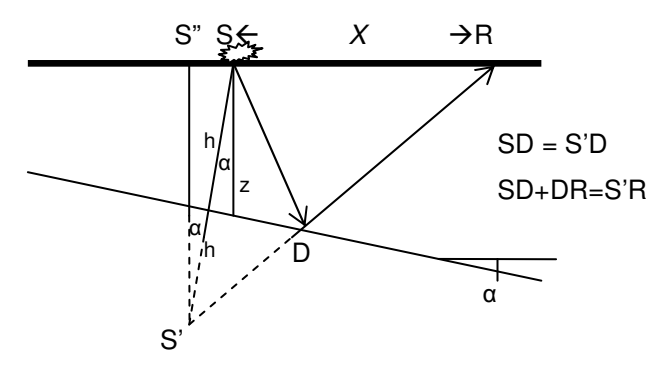

Figura 21 - Relação geométrica do caminho que percorre a onda sísmica desde a fonte, até o receptor e uma camada inclinada em função de seus parâmetros.

Para obter a Eq.(25) se emprega a geometria ótica, como na Figura 21, para determinar as distâncias SD e DR em função dos parâmetros h e α. Como parte da onda refletida atravessa um único meio, calcula-se a distância entre S'R com o tempo total t e a velocidade  $V_i$ ; esse segmento faz parte do triângulo reto S'S"R onde seus lados estão relacionados com  $h$  e  $X$ , e ao dividir entre a velocidade  $V_1$  se chega à :

$$
t^{2} = \left(\frac{2h\cos\alpha}{V_{1}}\right)^{2} + \left(\frac{X + 2h\sin\alpha}{V_{1}}\right)^{2},
$$
 Eq.(25)

onde h é a menor distância percorrida pela onda até a interface entre duas camadas; este parâmetro se pode considerar como a espessura da camada vista da fonte. O ângulo da interface entre duas camadas é α, também denominado como ângulo de inclinação da camada superior. Entretanto  $X \notin \mathfrak{o}$ deslocamento entre fonte e receptor e  $V_1$  é velocidade da onda na camada.

No caso de múltiplas camadas inclinadas, se devem considerar um ângulo para cada interface, como é apresentado no perfil da Figura 22.

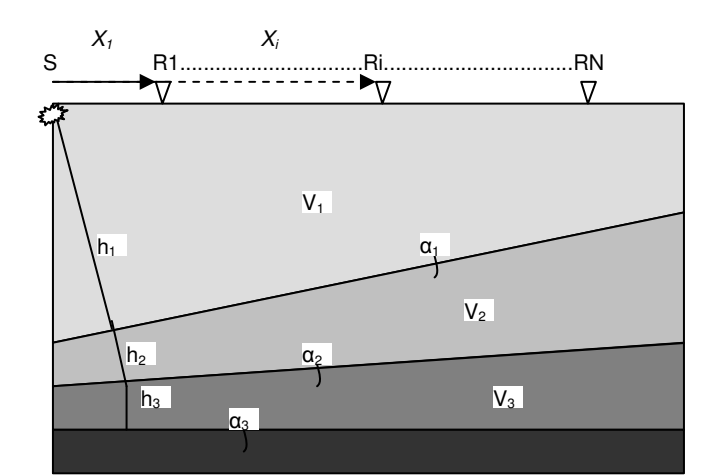

Figura 22 - Parâmetros sísmicos para múltiplas camadas inclinadas e deslocamentos entre fonte e receptores.

As distâncias h são as trajetórias mais curtas que a onda sísmica percorre (são perpendiculares às interfaces), então o ponto onde a onda atinge perpendicularmente a interface é o ponto de início da propagação da onda no seguinte meio e ponto de localização da nova distância mais curta até a próxima camada.

Para calcular os tempos de trânsito das ondas refletidas P em camadas inclinadas, aplica-se o mesmo critério das camadas horizontais: a união de camadas.

Para a primeira camada, usa-se a Eq.(25) para calcular o tempo de trânsito da onda P:

$$
t_{1,j}^{2} = \left(\frac{h_{1} \cos \alpha_{1}}{V_{rms_{-1}}}\right)^{2} + \left(\frac{X_{j} + 2 h_{1} \sin \alpha_{1}}{V_{rms_{-1}}}\right)^{2},
$$

onde  $t_{ij}$  é tempo de trânsito da onda refletida na camada 1, registrada pelo receptor 'j'; h<sub>1</sub> distância mais curta,  $\alpha_1$  ângulo de inclinação e  $V_{rms\_1}$  a velocidade da onda na camada.  $X_j$ é o deslocamento entre a fonte e o receptor 'j'.

Para induzir a equação do tempo para a camada 'i' registrado no receptor 'j, é melhor usar a distribuição das camadas da Figura 23, dado que considera o sentido de giro na medição do ângulo de inclinação.

$$
t_{i,j}^{2} = \left(\frac{H_i \cos \alpha_i}{V_{rms_i}}\right)^2 + \frac{\left(X_j + 2 H_i \sin \alpha_i\right)^2}{V_{rms_i}} ,
$$
 Eq.(26)

Onde  $H_i$ é nova distância mais curta da fonte à interface da camada ' $i$ ,  $\alpha_i$ o ângulo de inclinação,  $V_{rms\_i}$  é a velocidade da onda na nova camada e  $X_j$  é o deslocamento entre a fonte e o receptor 'j'.

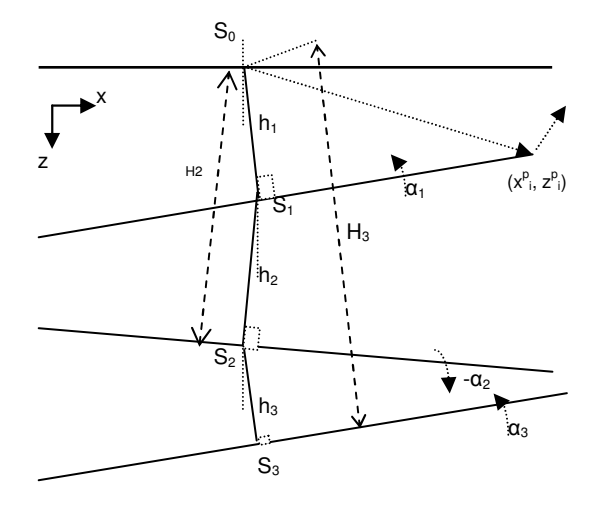

Figura 23 - Seção com camadas inclinadas com interfaces retas com os parâmetros que descrevem o modelo de sísmico.

A seguir se induz a equação que determina a menor distância  $H_i$ , desde o ponto da origem  $S_0$  da onda sísmica até uma camada 'i' sob a superfície da terra.

Observe-se na Figura 23, para a primeira camada a menor distância é  $H_1=$  $h_1$ , para a segunda camada a menor distância é

$$
H_2 = h_2 + h_1 \cos(\alpha_1 - (-\alpha_2)),
$$

Assim para a terceira camada se faz projeções de  $h_1$  e  $h_2$  paralelas a  $H_3$ para conseguir equação seguinte:

$$
H_3 = h_3 + h_2 \cos\left((-\alpha_2) - \alpha_3\right) + h_1 \cos\left(\alpha_1 - \alpha_3\right),
$$

da qual, por generalização se chega à Eq.(27),

$$
H_i = h_i + h_{i-1} \cos(\alpha_{i-1} - \alpha_i) + \cdots + h_1 \cos(\alpha_1 - \alpha_i) = \sum_{c=1}^i h_c \cos(\alpha_c - \alpha_i), \qquad \text{Eq. (27)}
$$

onde  $\alpha_c$  é o ângulo de inclinação da camada intermediaria 'c' e  $\alpha_i$  é o ângulo de inclinação da última camada considerada.

Dado que os tempos de deslocamento zero  $t_{oi}$  não são constantes na camada 'i' então a velocidade representativa  $V_{rms,i}$  também muda. Os novos pesos devem ser proporcionais aos tempos que a onda demora em atravessar cada camada.

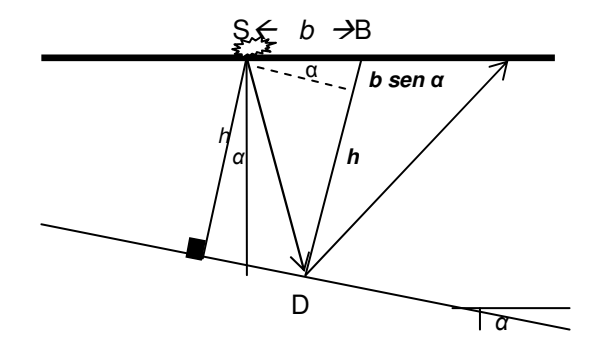

Figura 24 – Projeção geométrica do parâmetro da camada para determinar o peso da velocidade *Vrms*.

O tempo que demora a onda em atravessar uma camada desde a fonte até o receptor é proporcional ao segmento DB. Quando  $\alpha = 0$ ,  $b = x / 2$ , mas para  $\alpha \neq 0$  se assumiu  $b = x / 2$ , para manter a proporcionalidade. O tempo usado como peso da  $V_{\text{rms}}$  para a primeira camada é calculado com a expressão:

$$
t_{ol} = \frac{2 (h_1 + (x/2) \text{sen}\alpha_1)}{V_{\text{rms }1}},
$$

então o tempo peso para a camada 'i', para o receptor 'j', é calculado com a Eq.(28),

$$
t_{oi} = \frac{2\left((H_i + (X_j/2) \text{ sen}\alpha_i) - (H_{i-1} + (X_j/2) \text{ sen}\alpha_{i-1})\right)}{V_{\text{rms\_i}}}, \quad \text{Eq. (28)}
$$

todos os termos desta equação já foram definidos anteriormente.

Se as coordenadas  $x^p$ , e  $z^p$ , dos pontos de reflexão (ver Figura 23) na superfície de interface são conhecidos, então se pode induzir a partir da primeira camada que,

$$
h_1 = z^p \cos \alpha_1 + x^p \sin \alpha_1.
$$

Para a segunda camada  $h_2$  pode ser calculado como:

$$
h_{2} = z^{p} \cos \alpha_{2} + x^{p} \sin \alpha_{2} - h_{1} \cos(\alpha_{1} - (\alpha_{2}))
$$

esta expressão resultada das projeções paralelas a  $h<sub>2</sub>$ . Em seguida para a terceira camada a menor distância da origem à interface é

$$
h_3 = z^{p_3} \cos \alpha_3 + x^{p_3} \sin \alpha_3 - h_1 \cos(\alpha_1 - \alpha_3) - h_2 \cos(-\alpha_2 - \alpha_3),
$$

da mesma forma são obtidas projeções paralelas a  $h_3$ . Finalmente se induz a menor distância para a camada 'i', como:

$$
h_i = z^p_i \cos \alpha_i + x^p_i \, \text{sen} \, \alpha_i - \sum_{c=1}^{i-1} h_c \cos(\alpha_c - \alpha_i). \qquad \text{Eq. (29)}
$$

O trabalho inverso consiste em achar expressões para as coordenadas dos pontos de menor distância que percorrem a onda sísmica; se o ponto  $S_0$  é considerado como ponto da origem das coordenadas no plano XZ então para calcular o primeiro ponto  $S_1$ , sob a superfície da terra, tem de se fazer a projeção da distância mais curta  $h_1$  sobre o eixo X e Z assumindo que a orientação dos eixos é tal como mostrado na Figura 23. Logo, as coordenadas do ponto  $S_1$  são:

$$
x_1 = h_1 \cos \alpha_1; \quad z_1 = h_1 \sin \alpha_1,
$$

para calcular o seguinte ponto  $S_2$ ,  $h_2$  é projetado sobre o eixo X e logo sobre o eixo  $Z$ , logo as coordenadas do ponto  $S_1$  são somadas como segue,

$$
x_2 = h_1 \cos \alpha_1 + h_2 \cos \alpha_2 \quad e \quad z_2 = h_1 \sin \alpha_1 + h_2 \sin(-\alpha_2).
$$

De igual forma para o ponto  $S_{3}$ ,  $h_3$  é projetado sobre o eixo X e logo sobre o eixo  $Z$ , logo se somam as coordenadas do ponto anterior  $S_2$ , da seguinte maneira:

$$
x_3 = h_1 \cos \alpha_1 + h_2 \cos \alpha_2 + h_3 \cos \alpha_3; \quad z_3 = h_1 \sin \alpha_1 + h_2 \sin(-\alpha_2) + h_3 \sin \alpha_3.
$$

Finalmente para calcular as coordenadas de um ponto 'i', como função dos parâmetros sísmicos, é obtida a expressão :

$$
x_i = \sum_{c=1}^i h_c \, \text{sen} \, \alpha_c \quad z_i = \sum_{c=1}^i h_c \, \text{cos} \, \alpha_c \, . \tag{20}
$$

Os ângulos são definidos positivos quando o sentido de giro é anti-horário desde o eixo X e negativos quando o sentido de giro é horário.

# **3.2. Método de Estimação de Parâmetros**

A estimação de parâmetros dos modelos sísmicos que estão baseados em camadas como definido na seção anterior, é planificada como se fosse um problema de otimização que emprega algoritmos genéticos híbridos (AGH). A metodologia proposta deve organizar eficientemente os métodos e técnicas de otimização para obter resultados de modo exato e rápido.

A partir dos traços sísmicos é disponibilizado um conjunto de dados de tempo para cada camada. O número de dados é igual ao número de receptores que por sua vez forma um sistema de equações sobre determinado, isto significa que devem existir mais equações que parâmetros a serem estimados; logo o problema torna-se um problema de otimização. O fato de se ter mais dados do que parâmetros é para poder lidar com a incerteza e ruído das medições.

O modelo sísmico pode ser de camadas inclinadas isotrópicas ou horizontais anisotrópicas. Para cada camada se resolve um sistema de equações. Como exemplo, usa-se um sistema de equações para uma camada inclinada isotrópica; de igual forma se pode deduzir para uma camada horizontal e anisotrópica.

( ) ( ) ( ) = + + + + + + 2 2 2 2 1 2 \_ 2 2 \_ 2 \_ 2 2 2 \_ 2 \_ 2 1 2 \_ cos 2 sin cos 2 sin cos 2 sin *rij ri ir rms i j i i rms i i i rms i i i rms i i i rms i i i rms i i i t t t V X H V H V X H V H V X H V H* -α α α α α α Eq.(31)

Observa-se na Eq.(31) um sistema de equações não lineares para o modelo de uma camada inclinada. Este sistema é formado com 'j' filas e igual ao número de receptores para a camada 'i', onde os tempos  $t_{rij}$  são valores observados ou de referência (dados) e os deslocamentos  $X_j$  considerados constantes para cada equação. Assim, cada camada apresenta um sistema de equações próprio, relacionado com o sistema anterior mediante  $H_i$ e  $V_{\rm rms}$ 

A matriz de dados dos tempos de referência  $t_{rij}$  deve seguir a estrutura mostrada na Tabela 1, onde os eventos representam as reflexões das ondas P e se o modelo sísmico contém 'i' camadas, então haverá o mesmo número de eventos.

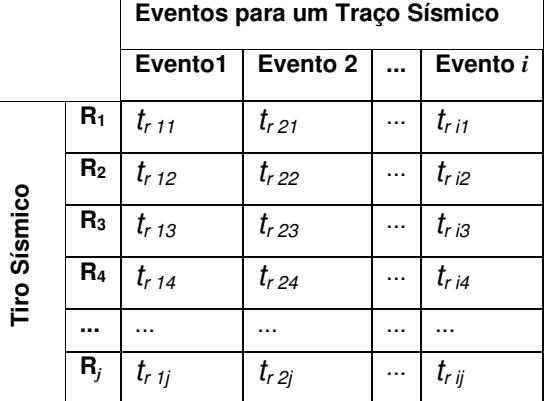

O número de filas desta matriz é igual o número de receptores de um tiro sísmico.

Tabela 1 – A matriz de dados contém os tempos de referência dos eventos de reflexão que os receptores (Rj), para um tiro sísmico, registram.

Os valores dos tempos,  $t_{is}$ , são calculados a partir dos valores estimados dos parâmetros. Para achar a raiz dos erros médios quadráticos, da Eq.(32) que também é a função de avaliação, usam-se os tempos sintéticos (ou medições no campo)  $t_{ris}$ , e os tempos  $t_{is}$ . Quando menor o erro  $E_{RMS}$  significa que os parâmetros estão mais perto dos valores reais ou originais.

$$
E_{rms i} = \sqrt{\frac{\sum_{s=1}^{j} \left( \frac{t_{ris} - t_{is}}{t_{ris}} \right)^2}{j}}
$$
 Eq.(32)

A Eq.(32) indica a raiz dos erros médios quadráticos,  $E_{RMS}$ , para a camada 'i', com os dados de 'j' receptores. Esta expressão se torna a função de avaliação para o método de otimização.

Para resolver este sistema de equações completo, diferente de trabalhos de pesquisa anteriores (Medeiros, 2005), inicia-se pela primeira camada onde há um número de parâmetros pequeno e estes não dependem de resultados anteriores. Para obter os parâmetros ótimos da camada 'i' se aproveitam os resultados das 'i-1' camadas anteriores.

Quando se tenta resolver simultaneamente o sistema de equações de todas as camadas, a expressão  $V_{rms}$ , para cada camada, se torna não unívoca, isto é, uma infinidade de combinação de valores das velocidades intervalares pode satisfazer a expressão. Isso faz que a convergência ao valor mínimo zero, da curva de desempenho, do  $E<sub>RMS</sub>$  se torne difícil.

Na Figura 25 mostra-se o diagrama de blocos da sub-rotina, para o método de estimação proposto, onde primeiro são declaradas as variáveis, estabelecidos

os parâmetros do AGH, e assim, primeiro é resolvido o sistema de equações da primeira camada, executando o AG um número de vezes até atingir um valor de tolerância mínimo da função de avaliação para, assim, poder iniciar o algoritmo Nelder Mead Simplex com os valores achados pelo AG, e desta maneira convergir ao valor mínimo zero.

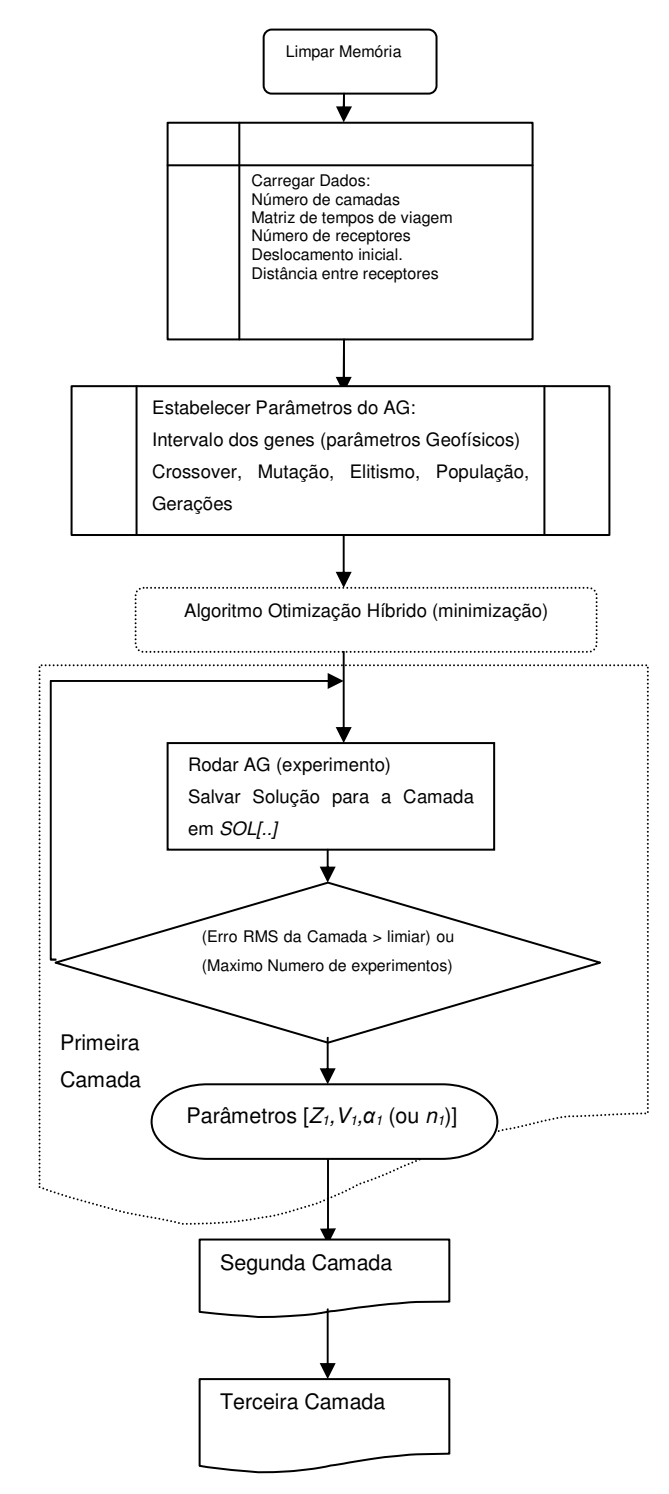

Figura 25 - Diagrama dos blocos do programa para estimação dos parâmetros sísmicos, de três camadas, para um tiro sísmico usando AGH.

Uma vez finalizadas as rotinas para a primeira camada, os resultados obtidos são armazenados em uma matriz, e aproveitados para resolver o sistema de equações da segunda camada; com os resultados obtidos para a primeira e segunda camada pode se resolver o sistema para a terceira e assim sucessivamente até a última camada considerada no modelo.

Na seguinte seção se detalha a estrutura do cromossomo, os operadores e os parâmetros do algoritmo genético híbrido. Pela forma como a matriz solução é construída, não é necessária a decodificação dos cromossomos, dado que já representam as camadas diretamente.

#### **3.2.1. Estrutura do Cromossomo**

Uma das partes mais importantes para resolver o sistema de equações do modelo sísmico por camadas é a definição da estrutura do cromossomo, porque disto depende o bom desempenho do AG.

A estrutura definida para o cromossomo depende do número de parâmetros da camada do modelo sísmico, esta estrutura é fixa para todos os indivíduos da população e para todas as camadas do modelo.

O cromossomo consta de três genes. Os três genes para o modelo sísmico de camadas horizontais VTI, são: espessura, velocidade da onda na camada e índice de anisotropia VTI. Os três genes para o modelo sísmico de camadas inclinadas isotrópicas são: distância mínima, velocidade da onda na camada e ângulo de inclinação da camada.

Esta forma do cromossomo permite generalizar o método para múltiplas camadas com mínimas alterações dos parâmetros do AG por camada; se ajustam só uma vez, e quando é aumentada uma camada ao modelo o ajuste de parâmetros é feito só para esta camada.

Os resultados de cada camada se empilham numa matriz com 3 colunas (número de parâmetros) e 'i' filas (número de camadas) como mostra a Tabela 2 ou a Tabela 3, nomeadas como modelo X ou modelo Y, segundo a orientação da linha de receptores que registraram as ondas sísmicas.

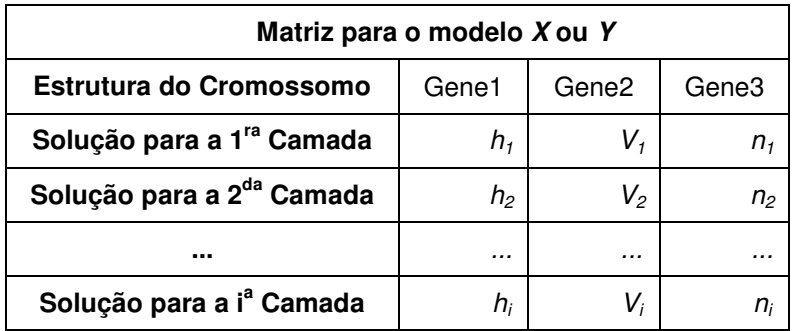

Tabela 2 – Descrição da matriz que representa a estrutura da solução geral para o modelo de camadas horizontais com anisotropia VTI. Um cromossomo para cada camada.

| Matriz para o modelo X ou Y           |                |                   |              |  |  |
|---------------------------------------|----------------|-------------------|--------------|--|--|
| <b>Estrutura do Cromossomo</b>        | Gene1          | Gene <sub>2</sub> | Gene3        |  |  |
| Solução para a 1 <sup>ra</sup> Camada | h,             | v,                | $\alpha_{1}$ |  |  |
| Solução para a 2 <sup>da</sup> Camada | h <sub>2</sub> | V,                | $\alpha_{2}$ |  |  |
|                                       |                |                   |              |  |  |
| Solução para a iª Camada              | $n_i$          |                   |              |  |  |

Tabela 3 - Descrição da matriz que representa a estrutura da solução geral para o modelo de camadas inclinadas e isotrópicas. Um cromossomo para cada camada.

Os valores dos genes devem estar compreendidos em domínios definidos pelas características de origem dos dados sísmicos; por exemplo, se os dados foram obtidos com um levantamento para determinada profundidade então o intervalo do gene para a espessura estará limitado pela profundidade desse tipo de levantamento; se os dados foram obtidos com um levantamento marítimo, então o intervalo do gene para a velocidade estará limitado pela velocidade da onda no mar e das rochas mais densas da profundidade.

O intervalo do gene do índice de anisotropia é fixo desde 0 até 1. Na Tabela 4 se apresentam os intervalos dos genes e suas unidades físicas.

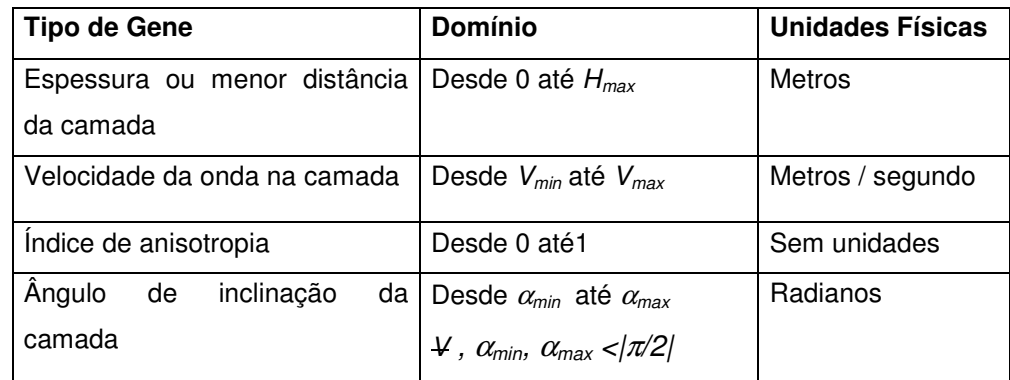

Tabela 4 - Descrição dos tipos de genes, os limites dos intervalos e as unidades físicas dos parâmetros que representam.

# **3.2.2. Operadores Genéticos**

No capitulo dois foram definidos os operadores genéticos e os respectivos parâmetros para representação binária, como inicialmente foram criados, mas para este problema é necessária uma representação dos genes com número reais. Os operadores genéticos para cromossomos com genes reais têm o mesmo princípio de operação que os binários, o que muda é a natureza continua dos genes que podem ter uma infinidade de valores dentro de seus intervalos de definição.

Na prática os operadores genéticos, para números reais, têm variações que dependem do autor ou projetista das bibliotecas de software para construir o AG. Neste trabalho foram empregadas as bibliotecas do Toolbox de "Algoritmos Genéticos e Busca Direta" do MATLAB (Mathworks, 2007). A seguir se descrevem os operadores usados.

Para reprodução o Matlab tem um operador para realizar o elitismo e a troca parcial da população (steady state).

O operador de seleção estocástica uniforme estabelece uma linha em que cada um dos pais corresponde a uma seção da linha de comprimento proporcional ao seu valor de escala. O algoritmo se move ao longo da linha em trechos de igual tamanho. Em cada trecho, o algoritmo aloca um dos pais desde uma seção da linha. O primeiro trecho é um número aleatório uniforme inferior ao tamanho do trecho.

A fração ou taxa de cruzamento especifica a parte dos elementos da seguinte geração que será produzida pelo cruzamento, diferente dos descendentes por elitismo. O valor da fração está entre 0 e 1. O valor pré-fixado é 0,8.

O cruzamento heurístico apresentou melhor desempenho no procedimento de sintonização o AG. O cruzamento heurístico retorna um filho que está sobre uma linha que contêm os dois pais, a uma pequena distância de um dos progenitores com o melhor valor de aptidão e na direção do outro progenitor com pior valor de aptidão. Pode-se especificar quão afastado estará o filho do melhor progenitor mediante uma taxa que aparece quando é selecionado o cruzamento heurístico. O valor padrão da taxa é 1,2. Se o progenitor 1 e o progenitor 2 são os pais, e o progenitor 1 tem o melhor valor de aptidão, então a função retorna o valor de filho:

#### **Filho = Progenitor2 + R \* (Progenitor1 – Progenitor2),** Eq.(36)

Onde R é taxa para determinar a distância ao melhor progenitor.

Para ter uma referência comparemos com um dos operadores de cruzamento mais conhecido: o cruzamento aritmético. A definição dada por Michalewicz (1996) para este operador estabelece uma combinação linear de dois vetores progenitores:

**f**<sub>1</sub> =  $a^* p_1 + (1-a)^* p_2$  e **f**<sub>2</sub> =  $a^* p_2 + (1-a)^* p_1$ onde  $p_1$  e  $p_2$  são os progenitores e  $f_1$  e  $f_2$  os descendentes. O valor 'a' é aleatório e se pode entender como a média aritmética no intervalo [0;1].

O operador de mutação uniforme realiza o processo de mutação em dois passos. Primeiro o algoritmo seleciona uma fração do vetor das entradas (genes) de um individuo para mutação e cada entrada com uma taxa de probabilidade de ser mutado. O valor de referência pré-fixado da taxa é 0,01. Para o segundo passo o algoritmo substitui cada entrada selecionada por um número aleatório selecionado uniformemente do intervalo para essa entrada (gene).

#### **3.2.3. Parâmetros da Evolução**

Para o controle da população o Matlab usa alguns parâmetros como o tipo da população para definir o tipo de indivíduos da população e podem ser vetor de reais, cadeia de bits ou definido pelo usuário. Para o tamanho da população especifica quantos indivíduos existem em cada geração. Se o tamanho da população é um vetor então se cria um número de populações igual ao tamanho do vetor.

Os valores iniciais da população podem ser preenchidos usando uma função estabelecida pelo Matlab, ou inserindo uma matriz com os valores iniciais. A função uniforme, usada para os experimentos apresentados, cria uma população inicial aleatória com uma distribuição uniforme. É claro que com os valores iniciais preenchidos por um especialista pode-se diminuir o tempo de execução. Mas poderia ser impraticável iniciar as populações em projetos com uma grande quantidade de experimentos ou problemas de minimização.

Também é possível estabelecer os intervalos iniciais para cada gene ou valor de entrada do vetor; os intervalos têm forma de matriz com os valores mínimos e máximos. Os valores para os intervalos iniciais são: de 0 até 700 metros para as distâncias  $h_i$  ou espessuras; de 1500 até 6000 metros por segundo para as velocidades intervalares; de -1,0472 até 1,0472 radianos para os ângulos de inclinação; de 0 até 1 (sem unidades) para o índice de anisotropia.

Como o método seqüencial proposto neste trabalho usa um AGH para resolver o sistema de equações de cada camada, dois parâmetros do AGH mudam para melhorar seu desempenho: a taxa de mutação e o número de gerações.

# **3.2.4. Parâmetros do Algoritmo Nelder Mead Simplex**

Para construir um algoritmo híbrido o Matlab usa um AG e algumas funções de minimização. A função selecionada, fminsearch para problemas sem restrições, é executada depois que o AG termina e entrega o melhor individuo como um vetor ou valor de início da função de minimização.

A função fminsearch usa o método de busca do algoritmo Nelder Mead Simplex (Lagariasy et al., 1998). Este método de busca direta não usa gradientes numéricos ou analíticos (Mathworks, 2007).

Os parâmetros que controlam a execução do método são três: a tolerância sobre o valor da função para finalizar as iterações (TolFun); a tolerância sobre o valor da variável para finalizar as iterações (TolX) e o máximo número de funções avaliadas (MaxFunEvals). Os valore pré-fixados são: TolX =  $10^{-4}$ ; TolFun  $= 10^{-4}$ .

### **3.2.5. Estudo de Casos**

Para avaliar o método de estimação de parâmetros proposto neste trabalho foram feitos estudos de dois casos usando dados sintéticos dos tempos de trânsito das ondas refletidas P, para os modelos sísmicos estudados ao início deste capitulo. No primeiro caso de estudo foi comparado o método proposto com o método que usa um cromossomo para todos os parâmetros do modelo (Medeiros, 2005). Usaram-se dados sintéticos de referência para evitar acumulação de erros na interpretação dos dados, ou interferência dos sinais sísmicos gerados por simuladores. Os tempos foram calculados com as mesmas equações da função de avaliação. Isto permitiu fazer uma análise mais objetiva do método.

**Estudo de Caso 1:** Para o estudo de caso 1 foram usados dados dos tempos de trânsito da onda refletida P para o modelo sísmico de camadas horizontais com anisotropia VTI. O modelo tem três camadas (ou três interfaces), como da Figura 20, onde cada camada também tem três parâmetros: espessura, velocidade e índice de anisotropia. Os valores de cada parâmetro se mostram na segunda coluna da Tabela 6.

A matriz de dados é gerada usando a Eq.(24) com três eventos sísmicos e 36 receptores sobre uma linha reta, deslocados 20 metros um do outro até conseguir 720 metros de comprimento, incluindo o deslocamento da fonte ao primeiro receptor.

Na Tabela 5 são comparados os operadores e parâmetros de configuração do AG para o método seqüencial que usa um cromossomo por camada e para o método paralelo que usa um cromossomo por modelo sísmico completo; esses valores são resultado da sintonização do AG visando um desempenho eficiente.

Os parâmetros da terceira coluna são para o mesmo método seqüencial da segunda coluna, porém usando um AGH.

Os parâmetros alterados são: o número de gerações, taxa de mutação, o de indivíduos para o elitismo e o número de experimentos. Quando a função híbrida é usada, o número de experimentos por camada é reduzido e conseqüentemente o tempo de execução. Os tempos de execução, do método que usa um cromossomo por camada, em comparação ao método que usa um cromossomo por modelo, foram reduzidos em aproximadamente 96,4% com o uso de AGs e 98,4% com o uso de AGHs. A redução do tempo de execução para o método proposto usado AGHs em comparação ao uso dos AGs é de 55%. Na Tabela 5 estão os menores tempos de execução de 10 experimentos por modelo. Na Tabela 6 estão os valores estimados dos experimentos com menores tempos de execução da Tabela 5.

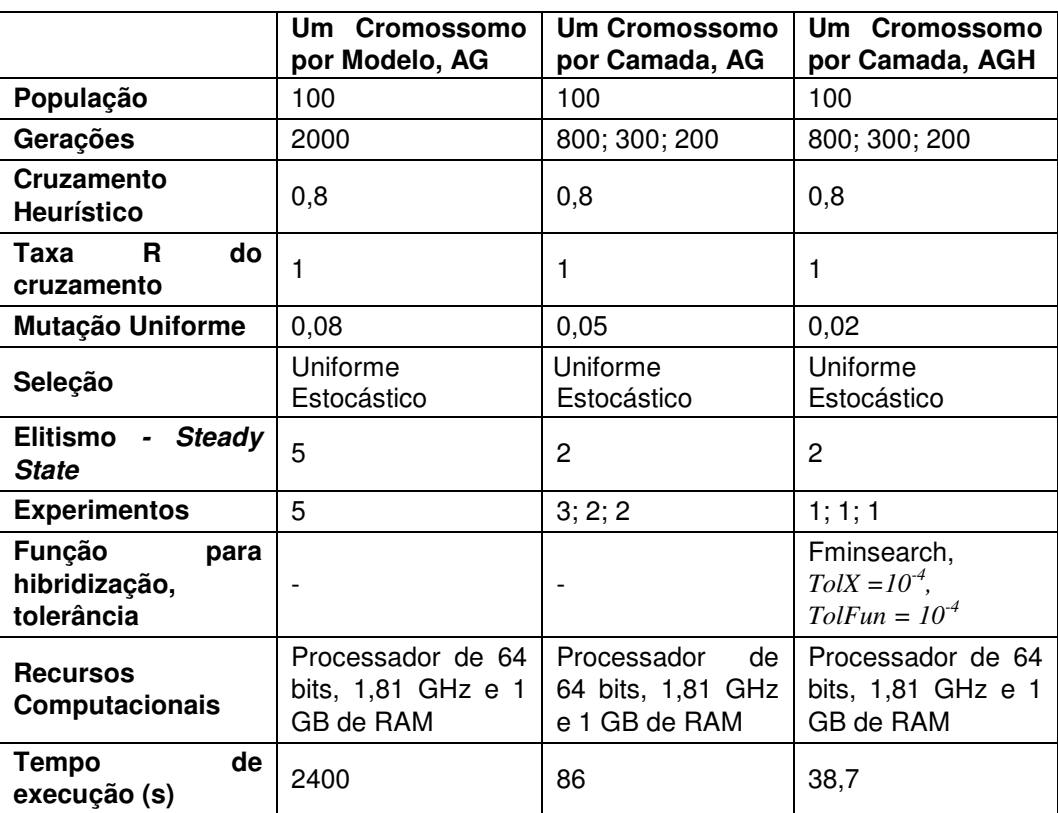

Tabela 5 - Parâmetros do AG e recursos de computação para duas estruturas de cromossomos com parâmetros de um modelo sísmico de três camadas VTI.

Na Tabela 6 são apresentados os resultados da estimação dos parâmetros. Na segunda coluna estão os valores de referência do modelo sísmico que geraram os dados de tempo; na terceira coluna os valores estimados pelo AG do método de um cromossomo por modelo sísmico e na quarta e quinta coluna os resultados da estimação com o método de um cromossomo por camada e usando AGs e AGHs respectivamente.

Para quantificar o erro global do modelo se empregou o erro percentual médio absoluto simétrico modificado, msMAPE (Chen et al., 2004), da Eq.(33) dado que existem valores de referência iguais a zero.

$$
msMAPE = \frac{\sum_{s=1}^{j} \left| \frac{\hat{y} - y_s}{(\hat{y} + y_s)/2 + S_s} \right|}{j}, \qquad \text{Eq. (33)}
$$

onde  $S_s = \frac{1}{s-1} \sum_{k=1}^{s-1} |y_k - y_{s-1}|$ ,  $y_{s-1} = \frac{1}{s-1} \sum_{k=1}^{s-1}$  $-1$   $\sim$   $\sim$   $-1$   $\sim$   $k=$ −  $\mathcal{F}_{-1} | \mathcal{F}_{k}$   $\mathcal{F}_{s-1} | \mathcal{F}_{s-1}$   $\mathcal{F}_{s-1}$  $-y_{s-1}$ ,  $y_{s-1}$  = −  $=\frac{1}{\sqrt{2}}\sum_{k=1}^{s-1}\left|y_k-\overline{y}_{s-1}\right|, \overline{y}_{s-1}=\frac{1}{\sqrt{2}}\sum_{k=1}^{s-1}$  $1 _{s-1}$   $\angle k=1$ 1  $\sum_{s=1}^{\infty}$  |  $\sum_{s=1}^{\infty}$  |  $\sum_{s=1}^{\infty}$  |  $\sum_{s=1}^{\infty}$  $\overline{y}_{s-1} = \frac{1}{1}$ 1  $1 \nabla^{s-1}$  -  $1 \nabla^{s}$  $\sum_{s=1}^{s-1}$   $\sum_{k=1}^{s}$ *s*  $y_{s} = \frac{1}{s-1} \sum_{k=1}^{s-1} |y_k - y_{s-1}|$ ,  $y_{s-1} = \frac{1}{s-1} \sum_{k=1}^{s-1} y_k$ *s*  $y_k - y_{s-1}$ , *y s*  $S_s = \frac{1}{s} \sum_{k=1}^{s-1} |y_k - y_{s-1}|$ ,  $y_{s-1} = \frac{1}{s} \sum_{k=1}^{s-1} y_k$ .

Os resultados da estimação com um cromossomo por camada, além de serem mais rápidos de se obter, também foram mais exatos que os resultados com um cromossomo por modelo sísmico. Isto pode se observar nos valores msMAPE das duas últimas colunas da Tabela 6.

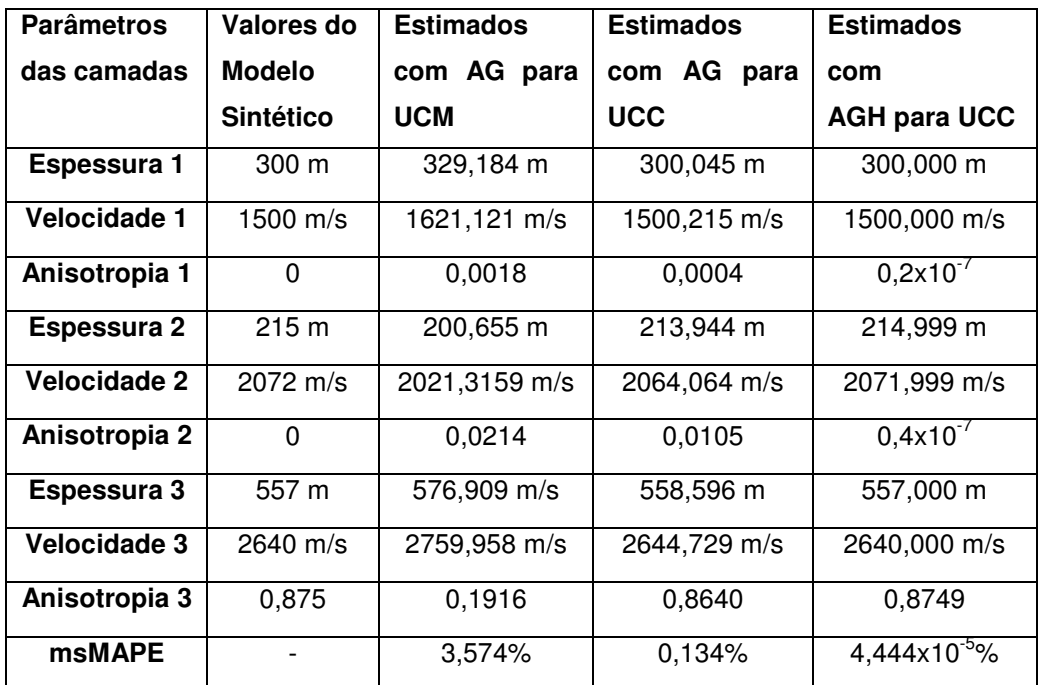

Tabela 6 - Resultados da estimação de parâmetros com diferentes métodos e técnicas, onde UCM significa um cromossomo por modelo e UCC significa um cromossomo por camada. Na segunda coluna o modelo de referência com camadas horizontais anisotrópicas VTI é apresentado.

**Estudo de Caso 2:** A partir dos resultados obtidos no estudo de caso 1, pode-se concluir que o método proposto é uma boa alternativa para estimar parâmetros. Para confirmar a vantagem de se usar um AGH em relação a um AG, realiza-se outro teste do método seqüencial com um cromossomo por camada com dados dos tempos de trânsito da onda refletida P para o modelo sísmico de camadas inclinadas e isotrópicas. O modelo tem três camadas, como da Figura 22, onde cada camada também consta de três parâmetros: menor distância que percorre a onda sísmica, velocidade e ângulo de inclinação. Os valores de cada parâmetro se mostram na segunda coluna da Tabela 8.

A matriz de dados é gerada usando a Eq.(26), Eq.(28) e Eq.(29) com três eventos sísmicos e 36 receptores sobre uma linha reta, deslocados 20 metros um do outro até conseguir 720 metros de comprimento, incluindo o deslocamento da fonte ao primeiro receptor.

Os operadores e parâmetros de configuração dos AGs e dos AGHs são comparados na Tabela 7; estes valores são resultados da sintonização do AG para obter um desempenho eficiente.

De forma similar ao estudo de casos 1, houve uma redução do número de experimentos; pela diferença entre esses parâmetros se pode deduzir a dificuldade em sintonizar os AGs e conseguir a convergência ótima da curva de desempenho. Quando é usada a função híbrida, o número de experimentos por camada é reduzido e conseqüentemente o tempo de execução. O tempo de execução (ver Tabela 7), do programa com AGH em relação ao programa com AG, foi reduzido em aproximadamente 85,23%. Cada valor do tempo de execução da Tabela 7 é a mediana de 10 experimentos diferentes num intervalo de 390 até 788 segundos usando AG, e de 51 até 92 segundos usando AGH.

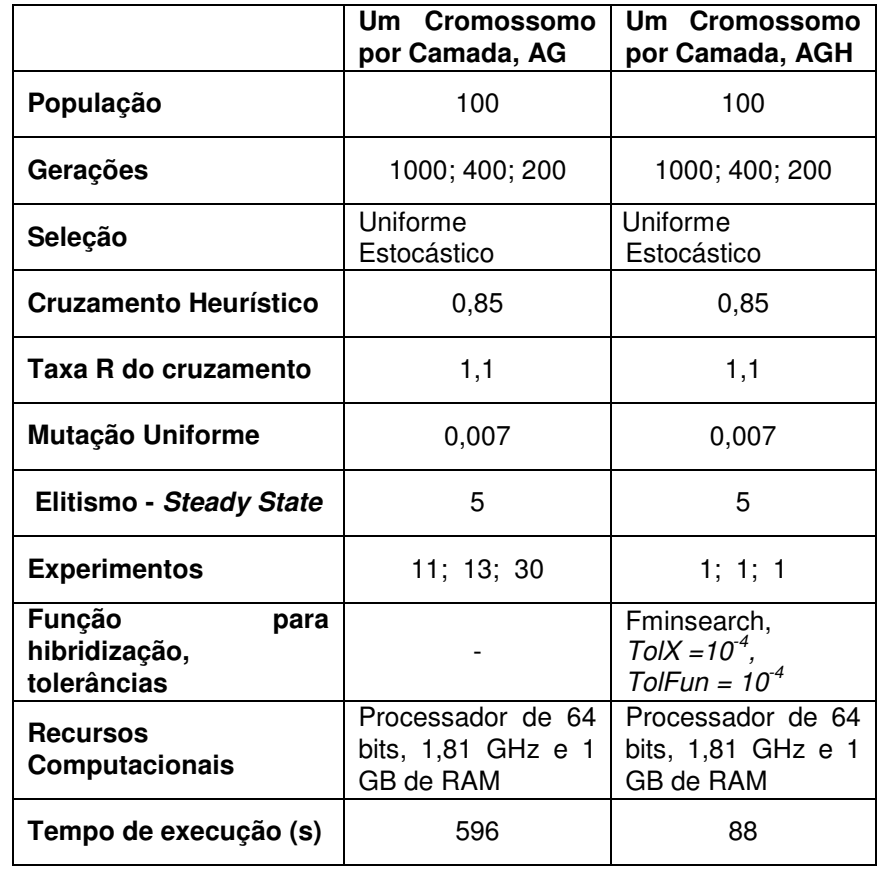

Tabela 7 - Parâmetros do AG e AGH para o método seqüencial aplicado ao modelo sísmico de três camadas inclinadas isotrópicas.

A Tabela 8 apresenta os resultados da estimação dos parâmetros com tempos de execução mostrados na Tabela 7. Na segunda coluna estão os valores de referência do modelo sísmico que geraram os dados de tempo

sintéticos; na terceira coluna estão os valores estimados com três AGs e na quarta coluna estão os resultados da estimação usando três AGHs.

Para quantificar o erro global do modelo se emprega o erro percentual médio absoluto simétrico modificado, msMAPE, da Eq.(33), dado que existem valores de referência iguais a zero para o ângulo de inclinação.

Com os resultados da Tabela 8 é possível dizer que os efeitos vantajosos do AGH são ressaltados quando o sistema de equações de cada camada se faz cada vez mais não linear, pela presença de funções trigonométricas.

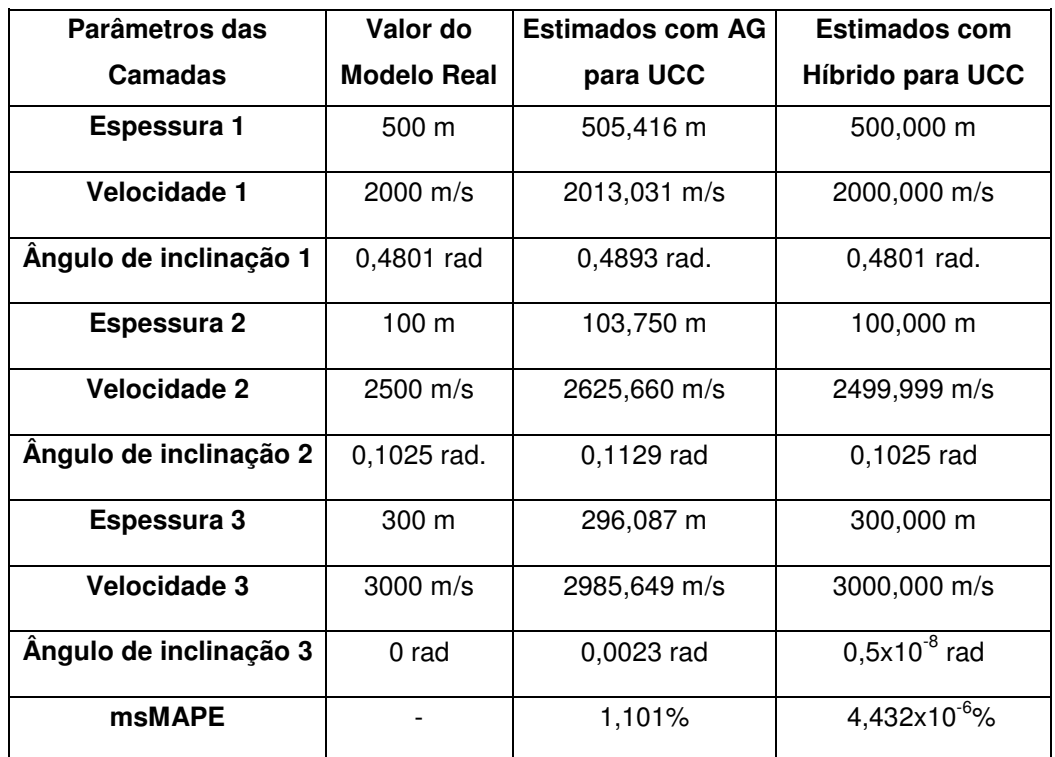

Tabela 8 - Resultados da estimação de parâmetros para um modelo de referencia isotrópico e com camadas inclinadas; onde UCC significa um cromossomo por camada.

A diminuição do tempo de execução e o incremento da exatidão são importantes porque este modelo sísmico será empregado para construir o modelo tridimensional de camadas isotrópicas do capitulo seguinte.

**Análise do número de Receptores:** Também é feita uma heurística para determinar o número ótimo de receptores necessários para realizar a estimação de parâmetros com AGHs. A Tabela 7 mostra a configuração dos parâmetros dos AGHs. A análise é iniciada com o número mínimo de receptores que deve ser igual ao número de parâmetros sísmicos e se incrementa em grupos de três até conseguir pequenos erros dos parâmetros, (msMAPE) menores a 0,0167%. Este valor de referência, dada a importância da velocidade, é calculado com a

divisão da unidade de velocidade sobre o valor máximo do intervalo de velocidade em percentual.

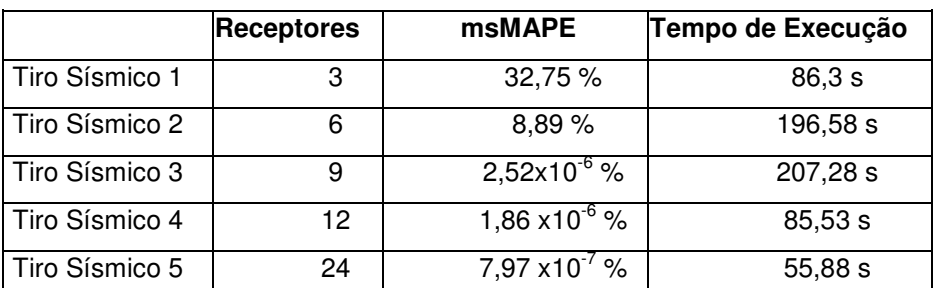

Tabela 9 – Erros msMAPE e tempos de execução para tiros sísmicos com diferente número de receptores.

Observa-se na Tabela 9 que com nove receptores se consegue um erro de estimação pequeno, mas o tempo de execução se incrementa. A partir de 12 receptores o tempo de execução e o erro diminuem.

**Análise da influência do Ruído:** Finalmente é feita uma heurística para determinar a influência do ruído sobre os erros de estimação e tempos de execução para os tiros sísmicos que apresentam menor msMAPE a partir do tiro sísmico com 12 receptores até 36 receptores. O ruído, somado a os tempos de trânsito, é do tipo branco e sua amplitude foi limitada com dois tempos de amostragem: 0,125 ms e 0,250 ms. Assume-se este critério para analisar os efeitos do ruído existente entre os níveis de quantização de um sistema digital.

|                | <b>Receptores</b> | <b>Amplitude Máxima</b> | <b>msMAPE</b> | Tempo de |
|----------------|-------------------|-------------------------|---------------|----------|
|                |                   | de ruído                |               | Execução |
| Tiro Sísmico 4 | 12                | $± 0,125$ ms            | 2,604 %       | 689,3 s  |
| Tiro Sísmico 4 | 12 <sup>2</sup>   | $± 0,250$ ms            | 10,291%       | 905,9 s  |
| Tiro Sísmico 5 | 24                | $± 0,125$ ms            | 0,216 %       | 696,9 s  |
| Tiro Sísmico 5 | 24                | $± 0,250$ ms            | 0,569 %       | 947,5 s  |
| Tiro Sísmico 6 | 36                | $± 0,125$ ms            | 0,192 %       | 725,2 s  |
| Tiro Sísmico 6 | 36                | $± 0,250$ ms            | 0,151%        | 1051,9 s |

Tabela 10 – Erros msMAPE da estimação dos parâmetros e tempos de execução para três tiros sísmicos com tempos de trânsito com a amplitude do ruído limitado a duas faixas.

A Tabela 10 mostra na segunda coluna o número de receptores do tiro sísmico; na terceira coluna a amplitude máxima e mínima de ruído em milisegundos para duas faixas por tiro sísmico; na quarta coluna os erros msMAPE em percentual e na quinta coluna os tempos de execução. Na quarta coluna os erros msMAPE menores que 1% para 24 e 36 receptores são aceitáveis. Os tempos de execução da quinta coluna cresceram com o ruído entre 8 e 10 vezes e também creceram com o número de receptores.

# **3.3. Método de Levantamento Sísmico**

A finalidade de um levantamento sísmico em três dimensões é obter dados sísmicos para projetar estruturas geofísicas aproximadas encaixadas num cubo (ou cubóide) sísmico como da Figura 11.

O método de levantamento proposto está baseado na distribuição perpendicular dos receptores apresentado no capítulo dois e detalhada na Figura 26. Essa distribuição tem a vantagem de estimar as pendentes (ângulo de inclinação) das camadas em ambas as direções  $X e Y$ , com as quais é possível estimar a orientação das superfícies de reflexão para uma dobra ou unidade da área da malha formada pelos receptores.

Ao iniciar, localiza-se a área do levantamento e se divide em uma malha de quadrados ou retângulos com lados que satisfazem a taxa de aspecto dada pela Eq.(14). Os espaçamentos dos receptores e fontes dependem da profundidade ou da resolução esperada. Os receptores se distribuem ao longo dos lados dos quadrados ou retângulos. As fontes se localizam nos vértices e junto com os receptores formam tiros sísmicos. Esta distribuição simplifica a expressão da Eq.(7) e os termos que dependem do azimute. Antes de estabelecer o tamanho dos retângulos se deve fazer testes para evitar reflexões sobre superfícies descontínuas. Também se podem amostrar múltiplas vezes ou deslocar as fontes constantemente.

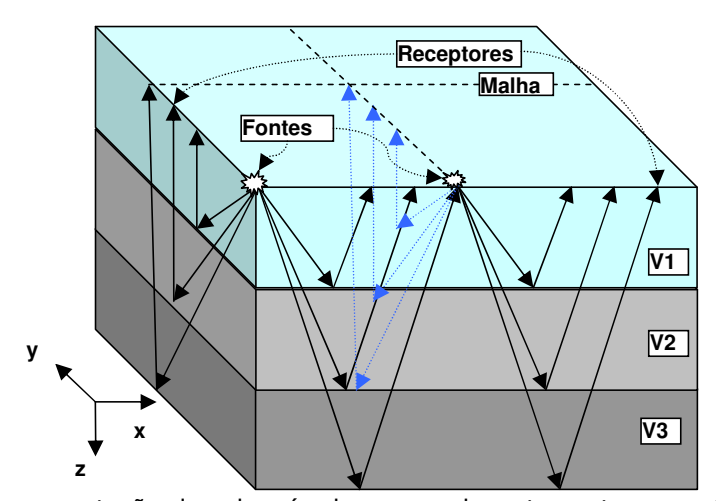

Figura 26 – Representação do cubo sísmico para o levantamento proposto. Distribuição das fontes e receptores para cada unidade ou dobra da malha que cobre a área do levantamento.

Com os dados sísmicos, de cada fila de receptores que formam um vértice, são estimados os parâmetros sísmicos da seção vertical do subsolo sob a fila de receptores. O modelo sísmico de camadas inclinadas isotrópicas representa a seção vertical. As interfaces entre camadas de uma seção fazem parte dos lados dos polígonos que formam as superfícies de interface, como da Figura 27, que são projetadas sob os retângulos ou quadrados da malha na superfície marítima ou terrestre.

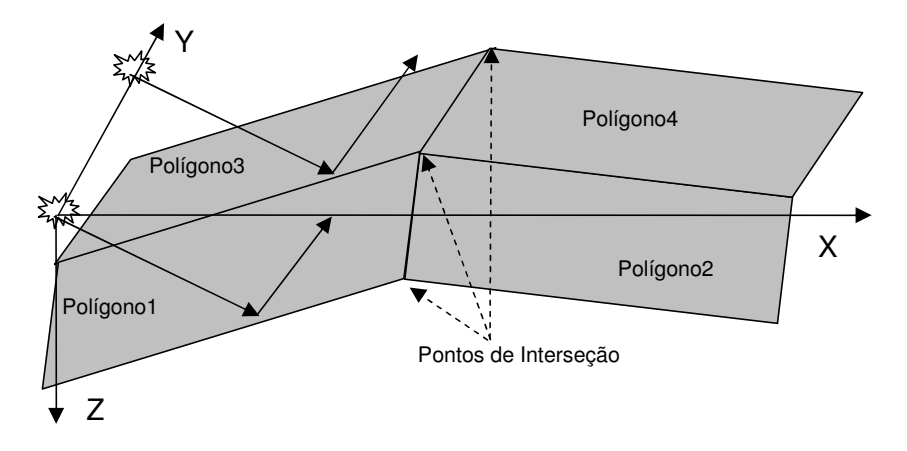

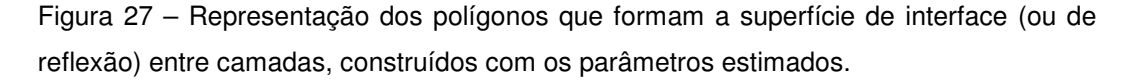

Os vértices dos polígonos (ver Figura 27) são os pontos de interseção das retas vizinhas das interfaces entre camadas representadas por distâncias menores que onda sísmica percorre e os ângulos de inclinação.

Os tiros sísmicos paralelos ao eixo X formam seções sísmicas verticais paralelas e separadas por distâncias constantes iguais ao deslocamento máximo entre fonte e receptores dos tiros sísmicos em Y; de igual maneira os tiros sísmicos paralelos ao eixo Y formam secções paralelas e separadas por distâncias constantes iguais ao deslocamento máximo entre fonte e receptores dos tiros sísmicos em X. Com os pontos de interseção de cada conjunto de secções sísmicas paralelas, constroem-se as duas superfícies de interface estimadas.

**Simulador:** desenvolveu-se um simulador de levantamento sísmico simples, em três dimensões para gerar as duas matrizes paralelas o eixo  $X e Y$ , dos tempos de referência (dados) com a estrutura mostrada na Tabela 1 para cada retângulo da malha. O simulador está formado por oito blocos de código (para Matlab):

1º. Define os afastamentos entre receptores, a localização das fontes, a cobertura das linhas de receptores paralelas aos eixos  $XeY$ .

2º. Define o número e as funções das superfícies (interfaces) de reflexão fixando o plano formado pelos eixos X e Y como nível do solo e o eixo Z para localizar a profundidade das camadas no subsolo. Para simular uma dobra geológica se usaram funções senoidales e parabólicas mais um deslocamento constante de acordo à profundidade ou espessura das camadas.

3º. Define o número de receptores e unidades retangulares da malha. Logo calcula as coordenadas  $X^p$ , e  $Z^p$ , dos pontos reflexão e os ângulos de inclinação das retas tangentes à superfície nos ponto de reflexão. O plano de reflexão vertical é formado pelas coordenadas da fonte, dos receptores e os pontos de reflexão. As coordenadas  $X^p$ , e  $Z^p$ , foram calculadas usando o critério de interseção de três funções: a função do ângulo de uma camada plana inclinada, a derivada da função da superfície de interface (mantendo constante X ou Y para formar um plano de reflexão vertical), e a função da superfície de interface.

4º. Salva os dados definidos no primeiro bloco e os resultados das coordenadas dos pontos de reflexão do terceiro bloco.

5º. Cria uma estrutura com os parâmetros dos modelos sísmicos de camadas inclinadas calculados com as coordenadas dos pontos reflexão (com os pontos se calculam as retas e com estas os parâmetros geométricos do modelo) e onde para cada unidade retangular da malha se projeta dois modelos sísmicos: um paralelo ao eixo X e outro paralelo ao eixo Y. Os valores das velocidades intervalares são preenchidas diretamente nos modelos sísmicos segundo o critério do projetista.

6º. Calcula os tempos de trânsito com a Eq.(26) e os parâmetros dos modelos sísmicos calculados no bloco anterior. Os tempos de trânsito são ordenados em duas matrizes de acordo ao eixo de coordenadas dos modelos.

7º. Gráfica os tempos de trânsito de acordo ao eixo de coordenadas dos modelos.

8º. Salva os dados geométricos do levantamento, a estrutura com os parâmetros dos modelos sísmicos de camadas inclinadas, e as duas matrizes com os tempos de trânsito. Assim, os dados estão prontos para ser usados no processo inverso.

Se o levantamento é marítimo e os receptores estão distribuídos em linhas paralelas sem condição de conseguir linhas perpendiculares, então as superfícies de interface podem se construir com os tiros sísmicos sobre o eixo X só, mas com diversidade estatística.